## **CS 61A Midterm 2 Study Guide — Page 1**

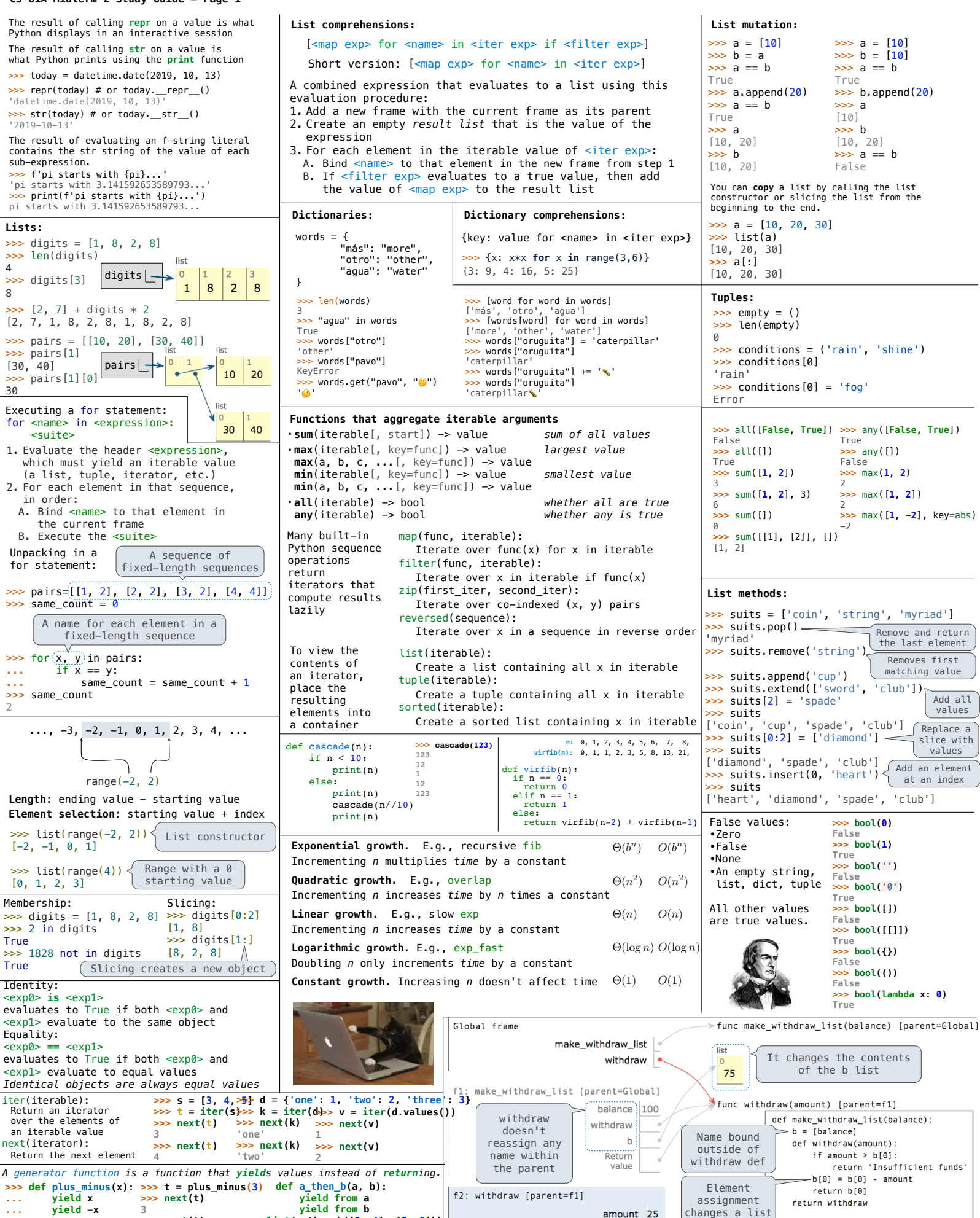

**>>> next(t) -3 >>> list(a\_then\_b([3, 4], [5, 6])) [3, 4, 5, 6]**

withdraw = make\_withdraw\_list(100) withdraw(25)

Return  $75$ 

value

## **CS 61A Midterm 2 Study Guide — Page 2**

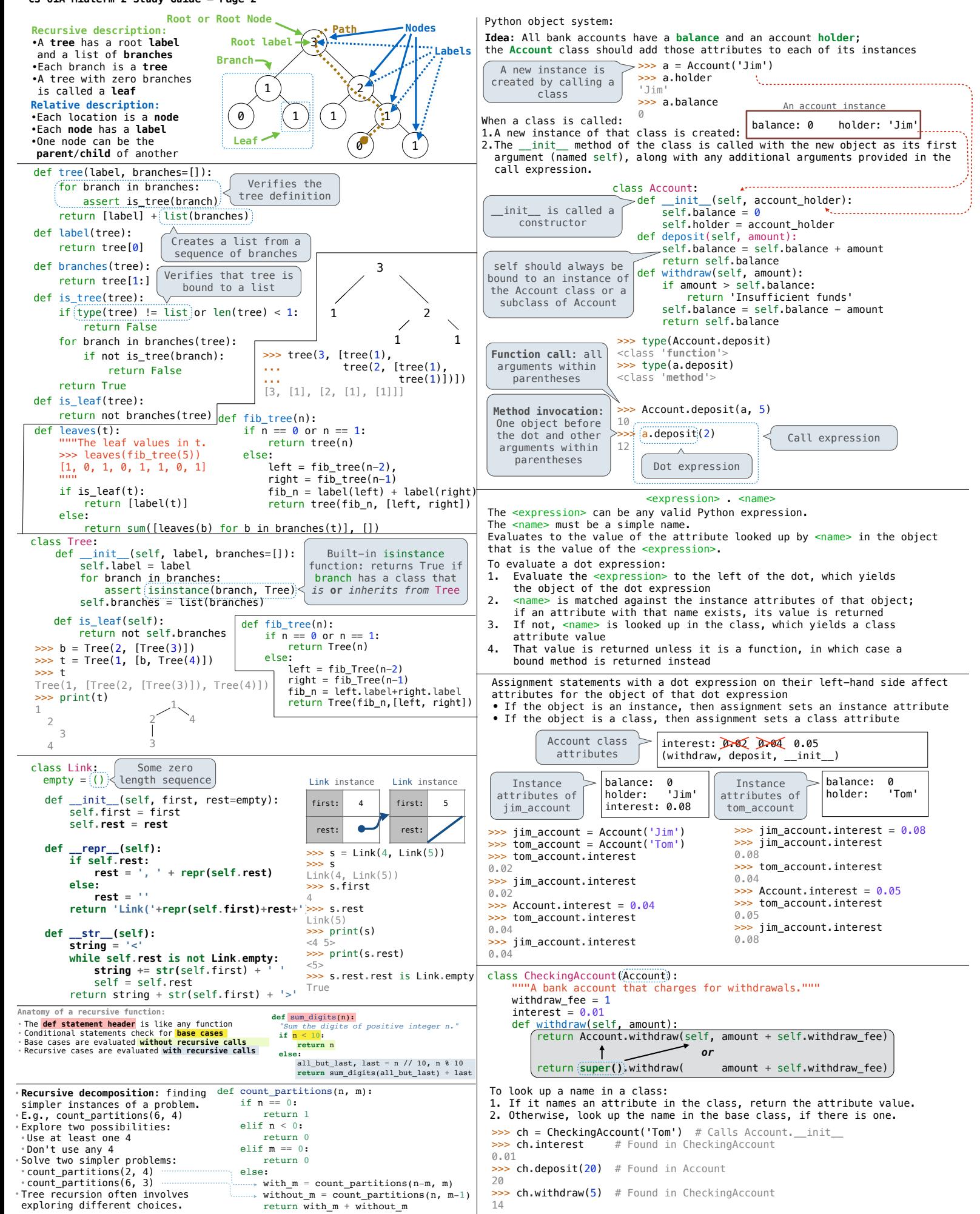